# **Aplicação de Sistema Modular e Análise de Padrões Gradientes para Interpretação Computacional e Classificação de Fotomicrografias de Argilas**

Mariana P. M. A. Baroni, Reinaldo Roberto Rosa, Roberto Affonso da Costa Júnior  *Laboratório Associado de Computação e Matemática Aplicada Núcleo para Simulação e Análise de Sistemas Complexos Instituto Nacional de Pesquisas Espaciais – INPE São José dos Campos, SP E-mail: mariana@lac.inpe.br e reinaldo@lac.inpe.br*

#### **Resumo**

*Nesse trabalho foram usadas fotomicrografias de argilas, obtidas com um microscópio eletrônico de transmissão de alta resolução (HRTEM) e um programa de análise de imagens (IMAGE PRÓ-PLUS). A manipulação das imagens permite melhorar sua qualidade e quantificar alguns parâmetros importantes, tais como: a morfologia estrutural dos diferentes compostos, os espaçamentos interplanares e o ângulo de inclinação das franjas de rede, o tamanho e a morfologia de grãos do material, dentre outras medidas de interesse. Para isso, foi aplicada a transformada rápida de Fourier (FFT) em imagens individuais de grãos que apresentam franjas de rede, observadas a olho nu ou com auxílio de lentes de aumento. Além da FFT, o programa tem outras ferramentas que podem ser usadas para melhorar a imagem ou para fazer medidas (de diâmetros, áreas, comprimentos etc.). Apresentamos também uma classificação das estruturas através da técnica Análise de Padrões Gradientes.* 

#### **1. Introdução e Motivação**

Um dos meios auxiliares mais úteis para compreender a estrutura dos materiais é a observação de sua imagem usando um microscópio óptico ou eletrônico. Uma fotomicrografia desse tipo revela detalhes interessantes da microestrutura não visíveis a olho nu, além de desordem

Silvio Rainho Teixeira *UNESP/FCT Departamento de Física, Química e Biologia Presidente Prudente, SP E-mail: rainho@prudente.unesp.br* 

> J. B. Dixon e G. N. White *Texas A & M University Soil & Crop Sciences Dept., College Station - TX, USA*

topológica, assimetrias de flutuações, intermitência espacial, etc.

Entre 1995 e 1997 foram estudadas argilas de alguns solos da região de Presidente Prudente usando, dentre outras técnicas, Microscopia Eletrônica de Transmissão de Alta Resolução (HRTEM), das quais foram obtidas mais de 50 fotomicrografias<sup>[12][13][14]</sup>. O trabalho foi desenvolvido no Laboratório de Mineralogia de Solos da "Texas A & M University", em College Station, Texas – USA. Este trabalho foi baseado nestas fotomicrografias. Aqui mostraremos um exemplo.

A motivação do trabalho é aplicar a técnica de Análise de Padrões Gradientes (*Gradient Pattern Analysis - GPA*) para classificar e validar modelos estruturais.

A caracterização estrutural detalhada da fração argila de uma amostra de solo é imprescindível para otimizar a qualidade de materiais porosos pré-fabricados (ex: as cerâmicas).

## **2. Obtenção das Fotomicrografias**

Foi usado um Microscópio Eletrônico de Transmissão GEOL 2010 TEM, operado com 200 kV, para obtenção das imagens de alta resolução. Em muitas destas fotomicrografias são observadas franjas de rede e grãos de argilas com variadas morfologias: acicular, tabular, placa, fibra, etc.[3].

As imagens analisadas são da fração argila de um solo (Alfisol) da região de Presidente Prudente, no oeste do Estado de São Paulo. Nestas imagens são observadas raias denominadas *lattice fringes* (franjas de rede), que são imagens formadas pelos planos de átomos da rede cristalina do material analisado (planos com índice de Miller (hkl)).

As distâncias entre as raias fornecem as distâncias interplanares dos planos de átomos que, em geral, são medidas usando difratometria de raios-x e servem para identificar o composto ou mineral. Usando duas lupas: uma comum e uma com escala (aumento de 10 vezes), foi possível selecionar e identificar as áreas a serem analisadas e fazer uma avaliação prévia das medidas.

#### **3. Metodologia para a Obtenção das Imagens**

A fotomicrografia foi digitalizada usando um scanner padrão.

A imagem foi analisada no Laboratório de Microscopia Óptica do Departamento de Física, Química e Biologia da Faculdade de Ciências e Tecnologia - Unesp / Campus de Presidente Prudente. Este laboratório está equipado com microscópio Leica DMRX com vários aumentos, um computador Pentium III acoplado a uma câmara digitalizadora (ExwaveHAD; Sony, Modelo: SSC-DC54A) e um sistema de digitalização de imagens. Além dos softwares que acompanham o equipamento, este sistema dispõe do programa "Image-Pro Plus 4.0" da "Media Cybernetics". O Image-Pro Plus 4.0 têm vários subprogramas e modos para armazenar as medições ou outros tipos de informação, para cada aplicação específica, mas que trabalham integrados dentro do programa principal.

Foram aplicados diversos filtros para estudar a morfologias da superfície da amostra, mas o filtro que apresentou melhores resultados, para este tipo de imagem, foi o da Transformada Rápida de Fourier (FFT). Foi aplicada a FFT nas imagens de HRTEM para realçar as franjas e defeitos estruturais de rede cristalina da amostra, de modo a melhor visualiza-las.

Primeiro é aplicado a FFT na área selecionada (rede direta) que fornece uma imagem chamada de espectro de freqüência (rede recíproca), com pontos distribuídos simetricamente ao redor da origem dos eixos *xy*. Cada par destes pontos equivale a um conjunto de franjas de rede com mesmo espaçamento interplanar (*d*). As posições destes pontos (distância aos eixos) estão relacionadas com o valor do espaçamento interplanar e com o ângulo de orientação das franjas, em relação aos eixos. O espectro de freqüência é semelhante à imagem de difração de elétrons que seria obtida para um conjunto de planos (hkl) da rede cristalina (ou a representação da rede recíproca). Foi aplicada (várias vezes) a ferramenta *spike-boost* em cada ponto do espectro de freqüência da imagem, para aumentar o contraste delas com relação ao fundo da imagem. Ao fazer a transformada inversa (IFFT) a imagem inicial das franjas é recuperada, mas agora, com maior nitidez, permitindo melhor visualização das franjas de rede e de seus defeitos e, conseqüentemente, medições mais precisas. O que está sendo feito é achar a rede recíproca da rede recíproca, como mencionado anteriormente. As distâncias foram medidas a partir da barra de calibração da fotomicrografia.

Vamos, agora, entender a relação entre a transformada de Fourier, a rede cristalina (ou rede direta) e a rede recíproca.

## **4. A Transformada de Fourier e o Espaço Recíproco**

## **4.1. A Rede Recíproca**

A transformação de um conjunto de funções  $\delta(x)$  na rede de pontos (rede direta) resultará em um outro conjunto de funções  $\delta(s)$  nos nós de uma outra rede, que é chamada de rede recíproca.

Os cristalógrafos definem sempre a rede recíproca diretamente das equações:

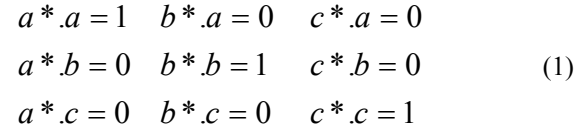

onde *a*, *b* e *c* são vetores da rede (direta) cristalina e *a\**, *b\**  $e^{i\phi}$  são vetores da rede recíproca<sup>[6]</sup>.

#### **4.2. Definição simplificada de Rede Recíproca**

Imaginemos uma malha periódica assim definida: da origem traçamos vetores perpendiculares a cada plano (*h k l*), e de comprimento  $1/d_{hkl}$ . Enquanto cada ponto da malha real representa um átomo, cada ponto da malha recíproca representa um plano cristalino, definido pelo vetor  $g(h,k,l)=ha^*+kb^*+lc^*$ , onde (\*) indica o espaço recíproco. Notamos que se a dimensão no espaço real é *nm*, no espaço recíproco será *nm -1*; portanto  $k=1/\lambda \Rightarrow 1/nm$  é um vetor do espaço recíproco<sup>[6]</sup>.

## **4.3. Propriedades da rede recíproca que seguem destas equações**

a) Cada um dos vetores da rede recíproca, por exemplo, um *a\**, é perpendicular a dois dos vetores da rede cristalina *b* e *c*. Os três vetores *a\**, *b\**, *c\** são, portanto respectivamente normal aos planos das faces da cela unitária. O módulo de *a\**, por outro lado, é o inverso da projeção de *a* nessa normal, isto é, o inverso do espaçamento das faces de planos paralelos de rede. Podemos escrever este espaçamento sob a forma

$$
\frac{V_c}{|b \times c|}
$$
, onde  $a^* = \frac{b \times c}{V_c}$ .

b) Uma característica da rede recíproca é que qualquer

vetor  $r_{hkl}^*$  é normal aos planos da rede cristalina com índices (*hkl*), e que seu módulo é o inverso do espaçamento da rede  $d_{hkl}$ . Assim,

$$
r_{hkl}^* = \frac{1}{d_{hkl}}.\tag{2}
$$

Cada um dos nós do espaço recíproco, portanto, corresponde a uma família de planos da rede cristalina, e dá sua direção e espaçamento (o módulo deste vetor pode ser medido nas imagens - espectro de freqüência - obtidas após aplicar a transformada de Fourier).

c) É possível inverter a relação entre a rede cristalina e a rede recíproca e, das equações (1), a rede recíproca recorrente é a rede cristalina<sup>[6]</sup> (é o que será feito para retornar para a imagem melhorada, após intensificar os pontos do espectro de freqüência).

## **4.4. Relação entre o espaço do objeto e o espaço recíproco**

Nas funções de uma única variável, ambos os espaços reduzem-se a linhas retas. A variável *x* é a abscissa no espaço linear do objeto, e *s* é a abscissa em uma linha reta chamada o espaço recíproco. A transformada de Fourier fornece assim uma relação entre uma função dada no espaço do objeto e uma função correspondente no espaço recíproco.

Assim, se *f(x)* tiver um período *a*, a transformação resulta nos nós da rede recíproca de período *1/a*, que são os coeficientes relacionados, em geral, complexos. Se *f(x)* não for periódica e contínua entre − ∞ e + ∞ , a transformação é uma função contínua de *s,* e é real se *f(x)* for uniforme, imaginária se *f(x)* for impar, e, no caso geral, complexa<sup>[6]</sup>.

#### **5. Geração de Padrões**

A aplicação de Transformada de Fourier Rápida (FFT) forneceu resultados excelentes, melhorando a imagem e permitindo observar com maior nitidez as franjas e defeitos (por exemplo, deslocação em cunha) de rede.

A cada área selecionada (Figura 1) foi aplicada a transformada de Fourier, que fornecia um espectro (rede recíproca), como já dito anteriormente. Mas como em alguns espectros os pontos não eram visualizados, foi usada uma das ferramentas do programa (Ferramenta de Aumento de Contraste) para melhor visualizar os pontos. Esta ferramenta possibilita: o controle de brilho que modifica a quantia global de luz no espectro, o controle de

contraste que muda o grau de diferença entre os componentes mais brilhantes e os mais escuros na imagem, e o controle de *gamma* que acentua o contraste nas áreas muito claras, ou muito escuras, em uma imagem, sem alterar significativamente o contraste nas regiões de tons intermediários.

Esses espectros (Figura 2 - c) (espectros melhorados) apresentaram vários pontos que seguem um determinado padrão. Os pontos que não seguiram o padrão das distribuições das freqüências no espectro foram escolhidos para a aplicação da ferramenta *spike-boost*. A esses pontos também chamaremos de nós do espaço recíproco.

Algumas áreas apresentaram dois conjuntos de pontos simétricos no espectro de tal forma que as franjas de rede se cruzam, sendo possível assim encontrar o ângulo formado pelas raias. Como a análise e o cálculo das distâncias é feito analisando ponto a ponto, para encontrar o ângulo, ao invés de aplicar a soma entre as imagens, foi feito o máximo entre elas, pois assim como o interesse está nas freqüências altas, aplicando o máximo, só se terá elas, e as baixas das duas imagens, não aparecerão no resultado.

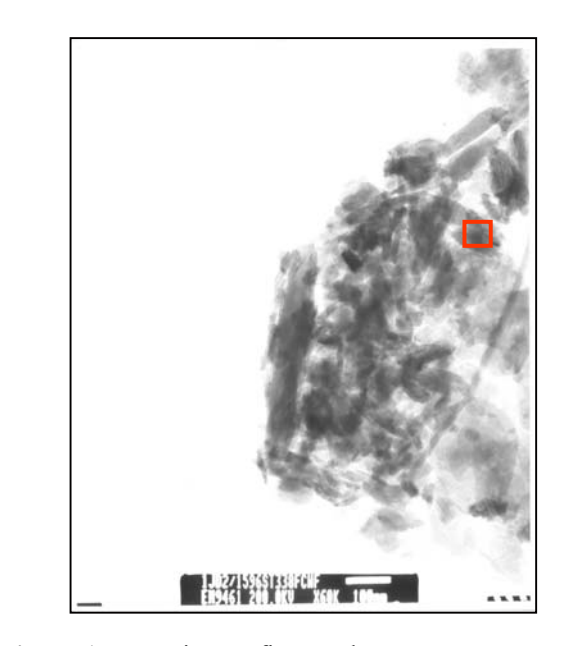

**Figura 1:** Fotomicrografia. Em destaque, a área que foi analisada.

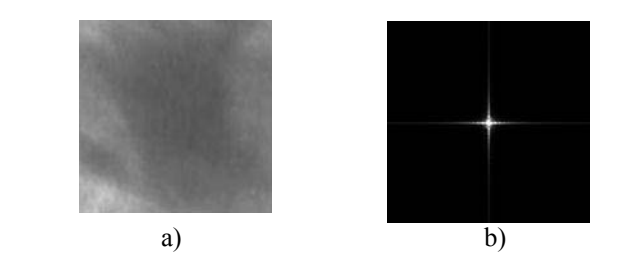

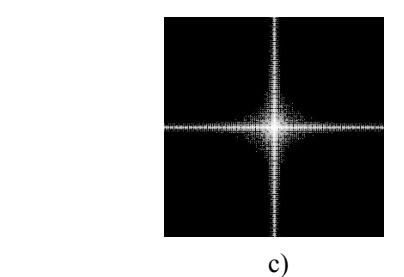

**Figura 2:** a) Área analisada, b) Espectro de Freqüências da área analisada, c)Espectro melhorado

 O espectro apresentou três pontos bem definidos. O ponto um e o ponto três apresentaram distâncias em torno de 1,5 a 1,8 nm (15 e 18 Å). Esses valores próximos ao do grupo da montmorilonita podem indicar a presença desta. As setas mostram alguns defeitos de rede (deslocações em cunha).

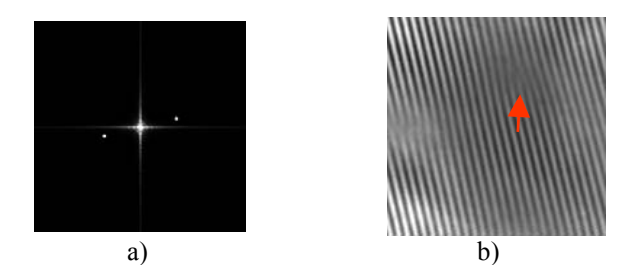

**Figura 3:** Ponto 1 a) Espectro de freqüências, e b) IFFT

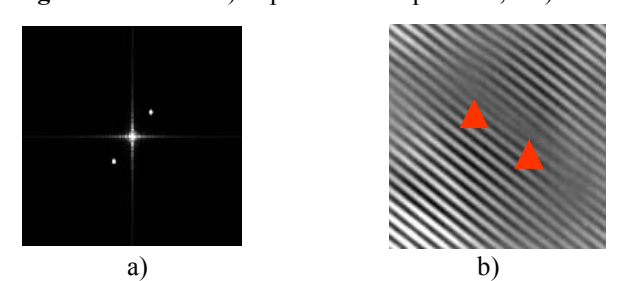

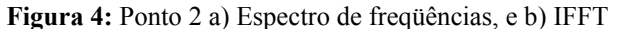

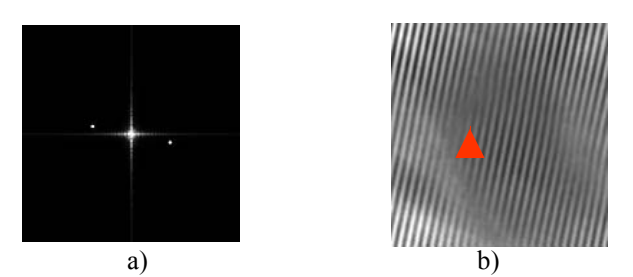

**Figura 5:** Ponto 3 a) Espectro de freqüências, e b) IFFT

Os máximos entre os pontos foram feitos separadamente, dois a dois. O máximo entre os três pontos mostra como as franjas de rede (dadas pelos planos cristalográficos (*hkl*)), estão posicionados.

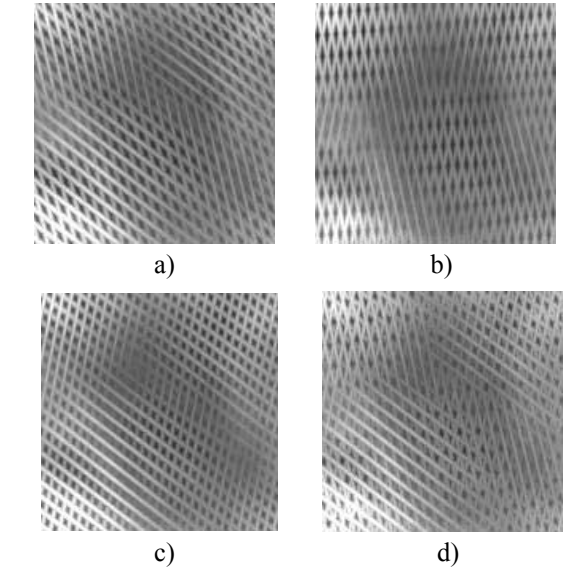

**Figura 6:** a) Máximo entre os pontos 1 e 2, b) Máximo entre os pontos 1 e 3, c) Máximo entre os pontos 2 e 3, e d) Máximo entre os ponto 1, 2 e 3

## **6. Análise de Padrões Gradientes (***GPA***)**

O objetivo desta técnica é caracterizar a formação e a evolução de regimes complexos no domínio espaçotemporal através das correlações espaço-temporais entre as amplitudes das flutuações em pequena e larga escalas.

Consiste na extração de medidas, chamadas momentos gradientes  $(g_1, g_2, g_3, e_1, g_4)$  de uma matriz representada pelo seu campo gradiente (campo das flutuações da estrutura).

Para a extração desses valores são utilizados operadores computacionais para determinação de assimetrias<sup>[4]</sup> e entropia<sup>[9]</sup>.

Neste trabalho calcularemos para cada modelo apenas o momento gradiente g<sub>1</sub>.

## **6.1. O Momentos Gradiente g1**

A medida de quebras de assimetria do campo gradiente, *g1*, pode ser obtida por meio do operador computacional *AAF*, que mede o grau de fragmentação assimétrica das amplitudes. Padrões bidimensionais sem fragmentação ou padrões fragmentados com simetria total possuem momento gradiente g<sub>1</sub> nulo. Este operador computacionalmente gera uma medida da assimetria global do padrão espaço-temporal, quantificando, no tempo, as possíveis quebras de simetria. O operador *AAF* opera de uma maneira direta no campo gradiente. A partir do ∇(ε) os pares simétricos de vetores são removidos, obtendo-se assim o campo gradiente assimétrico ∇A(ε). A medida de fragmentação assimétrica espacial  $g_1$  é definida como:

$$
g_1 = (C - V_A) / V_A \qquad (C \ge V_A > 0),
$$

onde *VA* é o número de vetores assimétricos e *C* o número de barras de correlação gerado por uma triangulação de Delaunay tomando o ponto médio de cada vetor assimétrico como vértice. A triangulação de Delaunay *TD(C, VA)*, neste contexto, é um campo fracionário com dimensão menor que a dimensão da grade (igual a 2) $^{[10]}$ .

## **6.2. Resultados Preliminares**

Através da aplicação da Transformada Rápida de Fourier (FFT), foi possível gerarmos quatro modelos que mostram como os planos cristalográficos (*hkl*) estão posicionados. Para validarmos esses modelos vamos usar a técnica descrita acima: a Análise de Padrões Gradientes, através do momento gradiente g1.

Sabemos que este tipo de estrutura cristalina é regular, uma rede de Bravais, mas também apresenta interestratificação, isto é, mistura de argilominerais, que podem alterar a medida de *g1*, pois essa mistura pode "aumentar" a assimetria da estrutura.

Os modelos, como já dito anteriormente, são os máximos dois a dois (Max 12, Max 13 e Max 23) e entre os três pontos (Max 123) encontrados no espectro de freqüência da FFT.

A medida de assimetria (irregularidades locais) encontrada para cada modelo é apresentada na Tabela 1.

| Modelo | Nome    | $g_l$   |
|--------|---------|---------|
|        | Max 12  | 1.99763 |
|        | Max 13  | 1.99769 |
|        | Max 23  | 1.99808 |
|        | Max 123 | 1.99740 |

**Tabela 1**: Medidas de *g1*

### **7. Conclusões**

A aplicação do sistema modular de análise de imagens forneceu resultados excelentes, permitindo melhorar a qualidade das imagens, obter de forma rápida e com boa precisão informações sobre as imagens analisadas. A aplicação da FFT nas fotomicrografias de HRTEM permite observar franjas de rede com uma resolução que não é observada sem o auxílio da técnica. As várias ferramentas do sistema permitem melhorar as imagens obtidas usando microscopia óptica e eletrônica e fazer medidas importantes para o estudo dos materiais.

Uma melhor identificação dos defeitos de rede e das estruturas observadas pode ser feita por especialistas nestes assuntos.

A dificuldade na identificação dos argilominerais esta bem definida na frase do professor Pérsio<sup>[13]</sup>: "Misturas de argilominerais de vários grupos geralmente apresentam dificuldades, quer pela possibilidade de interferência nos diversos métodos de identificação, quer pelo fato de determinados argilominerais não serem detectáveis abaixo de determinado teor na amostra, teor esse que varia com o argilomineral e com o método de ensaio. Geralmente são utilizados como métodos de estudo a análise química, a determinação da capacidade de troca de cátions, a análise térmica diferencial, a microscopia eletrônica, a difração de raios X e a espectroscopia no infravermelho. *No caso de mistura, o emprego de todos os métodos é recomendável*, pois cada um pode fornecer um dado, de cujo conjunto, a composição mineralógica pode ser determinada com maior precisão".

O modelo Max 123 apresentou menor desordem cristalina (impurezas de assimetria, caracterizado através do menor valor de g1). Classificamos como sendo o melhor modelo obtido, isto é, aquele que melhor reproduz o padrão estrutural da amostra (imposto pela regularidade da sua estrutura cristalina real, uma rede de Bravais).

#### **Agradecimentos**

Os autores agradecem a CAPES (imagens de HRTEM obtidas durante vigência de bolsa de Pós-Doutorado e bolsa de Mestrado), à FAPESP pela bolsa de iniciação científica e pelo financiamento do Laboratório de Microscopia da FCT/UNESP, a Profª Dra. Ana Maria Osório Araya Balan, responsável pelo Laboratório de Microscopia, pela colaboração no uso do microscópio e do software.

### **Referências Bibliográficas**

[1] Albers, A. P. F.; Melchiades, F.G.; Machado, R.; Baldo, J. B. & Boschi, A. O., "Um método simples de caracterização de argilominerais por difração de raios-X", *Revista Cerâmica*, vol. 48, 305, 2002.

[2] Dixon, J. B. & Weed, S. B.. *Minerals in Soil Enrivoments, Second edition*, Soil Science Society of America, Madison, Wisconsin, USA, 1989.

[3] Dixon, J. B. & White, G. N.. *Soil Mineralogy Laboratory Manual: Agronomy 626*, Soil & Crop Sciences Dept., Texas A & M University, College Station, TX, USA, 1996.

[4] Ferreira da Silva, A., Rosa, R. R., Roman, L. S., Veje, E. & Pepe, I., "Characterization of asymmetric fragmentation patterns in SFM images of porous silicon", *Solid State Communications*, vol. 113, 703-708, 2000.

[5] Gonzalez, R. C. & Woods, R. E.. *Processamento de Imagens Digitais*, Editora Edgard Blücher Ltda, São Paulo, Brasil, 2000.

[6] Guinier, A.. *X-Ray Diffraction – In Crystals, Imperfect Crystals, and Amorphous Bodies*, W. H. Freeman and Company, San Francisco, 1963.

[7] Mannheimer, Walter A.. *Microscopia dos Materiais: Uma Introdução*, Sociedade Brasileira de Microscopia e Microanálise, E-papers Serviços Editoriais Ltda, Rio de Janeiro, Brasil, 2002.

[8] Moore, Duane M. & Reynolds, Robert C. Jr.. *X-Ray Diffraction and the Identification and Analysis of Clay Minerals*, Second edition, Oxford University Press, Oxford, New York, USA, 1997.

[9] Ramos, F. M., Rosa, R. R., Rodrigues Neto, C. & Zanandrea, A., "Gerneralized complex entropic form for gradient pattern analysis of spatio-temporal dynamics", *Physica A*, vol. 283, 171- 174, 2000.

[10] Rosa, R.R. & Ramos, F. M., "Análise de Padrões Gradientes e a Física Estatística da Formação de Estruturas Espaço-Temporais"

[11] Souza Santos, P. *Ciência e Tecnologia de Argilas*, 2<sup>a</sup> Edição, Vol 1, Editora Edgard Blücher Ltda, São Paulo, Brasil, 1989.

[12] Teixeira, S. R., Dixon, J. B. & White, G. N., "Kaolin Mineralogy of a Red Brazilian Oxisol", *Texas Journal of Microscopy* (ISSN - 0196-5662), vol. 27, n. 1, 11, 1996.

[13] Teixeira, S. R., Dixon, J. B. & White, G. N. "Unreactive Organic Material From a Highly Weathered Brazilian Alfisol", *Texas Journal of Microscopy* (ISSN - 0196-5662), vol. 27, n. 1, 11, 1996.

[14] Teixeira, S. R., Dixon, J. B. & White, G. N. "Magnetic Oxides in the Clay Fraction of Two Brazilian Soils", *Texas Journal of Microscopy*, vol. 27, n. 2, 43, (ISSN - 0196-5662), 1996.